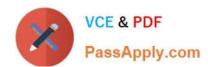

# 010-100<sup>Q&As</sup>

Entry Level Linux Essentials Certificate of Achievement

# Pass Lpi 010-100 Exam with 100% Guarantee

Free Download Real Questions & Answers PDF and VCE file from:

https://www.passapply.com/010-100.html

100% Passing Guarantee 100% Money Back Assurance

Following Questions and Answers are all new published by Lpi Official Exam Center

- Instant Download After Purchase
- 100% Money Back Guarantee
- 365 Days Free Update
- 800,000+ Satisfied Customers

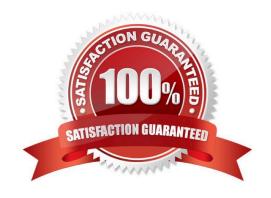

## https://www.passapply.com/010-100.html 2024 Latest passapply 010-100 PDF and VCE dumps Download

#### **QUESTION 1**

| Which criteria are useful when | deciding which | operating system to | use? (Sele | ct THREE answers |
|--------------------------------|----------------|---------------------|------------|------------------|
|                                |                |                     |            |                  |

- A. License costs.
- B. Ideological preferences of the system administrator.
- C. Linux can do everything, there is no need for further evaluation.
- D. Availability of mandatory applications and tools.
- E. Skills of the administrators and staff.

Correct Answer: ADE

#### **QUESTION 2**

What is the usual absolute path of the personal directory for the user foo?

A. /home/foo, /home/foo/

Correct Answer: A

#### **QUESTION 3**

Which command shows, amongst other information, the IP address of the current DNS server for a Linux system?

- A. cat /etc/net/dns.conf
- B. ifconfig -v dns
- C. show net dns
- D. cat /etc/resolv.conf
- E. cat /etc/net/nameserver.conf

Correct Answer: D

#### **QUESTION 4**

Which of the following is an example of globbing?

- A. Is /etc/ 2> files.txt
- B. Is /etc/ > files.txt

# https://www.passapply.com/010-100.html 2024 Latest passapply 010-100 PDF and VCE dumps Download

C. Is /etc/\*.txt

D. Is /etc/ | more

Correct Answer: C

### **QUESTION 5**

What is the output of the following command sequence?

for token in a b c; do

echo -n "\$token ";

done

A. anbncn

B. abc

C. "a " "b " "c "

D. token token

E. abc

Correct Answer: B

010-100 Practice Test

010-100 Study Guide

010-100 Braindumps